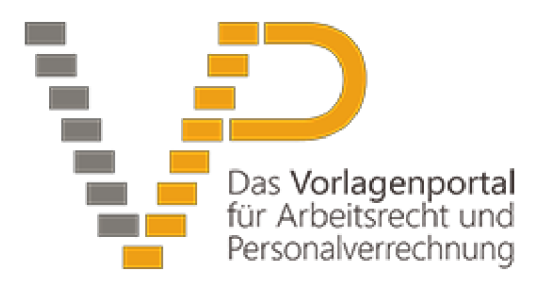

**Erläuterung** Druck Erläuterungen

Arbeitgeber sind während des Bezugs einer Kurzarbeitsbeihilfe (§ 37b AMSG) verpflichtet, als Nachweis für die Anzahl der verrechenbaren Ausfallstunden Arbeitszeitaufzeichnungen (Arbeitsbeginn, Arbeitsende, Arbeitsunterbrechungen) für alle von Kurzarbeit betroffenen Mitarbeiter zu führen. Auf Verlangen sind die Aufzeichnungen dem Arbeitsmarktservice (AMS) vorzulegen.

Die folgende Excel-Datei kann als Vorlage zur Ermittlung der für die AMS-Beihilfe verrechenbaren Ausfallstunden verwendet werden. Beachten Sie bitte, dass die Behandlung von Nichtleistungszeiten im Zusammenhang mit den AMS-Ausfallstunden in einigen Fällen von der Personalverrechnung abweicht. So sind beispielsweise Pflegefreistellungen oder Feiertage in der Personalverrechnung nach dem Ausfallsprinzip (anhand der in der Kurzarbeit aktuellen Arbeitszeit) zu bewerten, für die AMS-Ausfallstunden hingegen laut AMS-Richtlinie im Ausmaß der vollen Arbeitszeit (vor der Kurzarbeit) in Abzug zu bringen (siehe die diesbezüglichen Anmerkungen in der Liste).

## Bitte befüllen Sie nur die grau hinterlegten Zellen, die anderen Zellen sind mit Formeln versehen!

Haftungsausschluss: Alle Vorlagen, Mustertexte und sonstige Inhalte sind unbedingt auf den jeweiligen Einzelfall anzupassen. Trotz sorgfältiger Bearbeitung kann keine Gewähr übernommen werden. Eine Haftung des Portalbetreibers oder der Autoren ist ausgeschlossen.